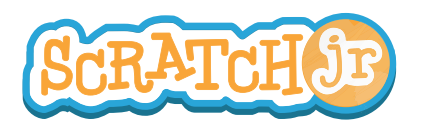

## Can I Make a Spooky Forest?

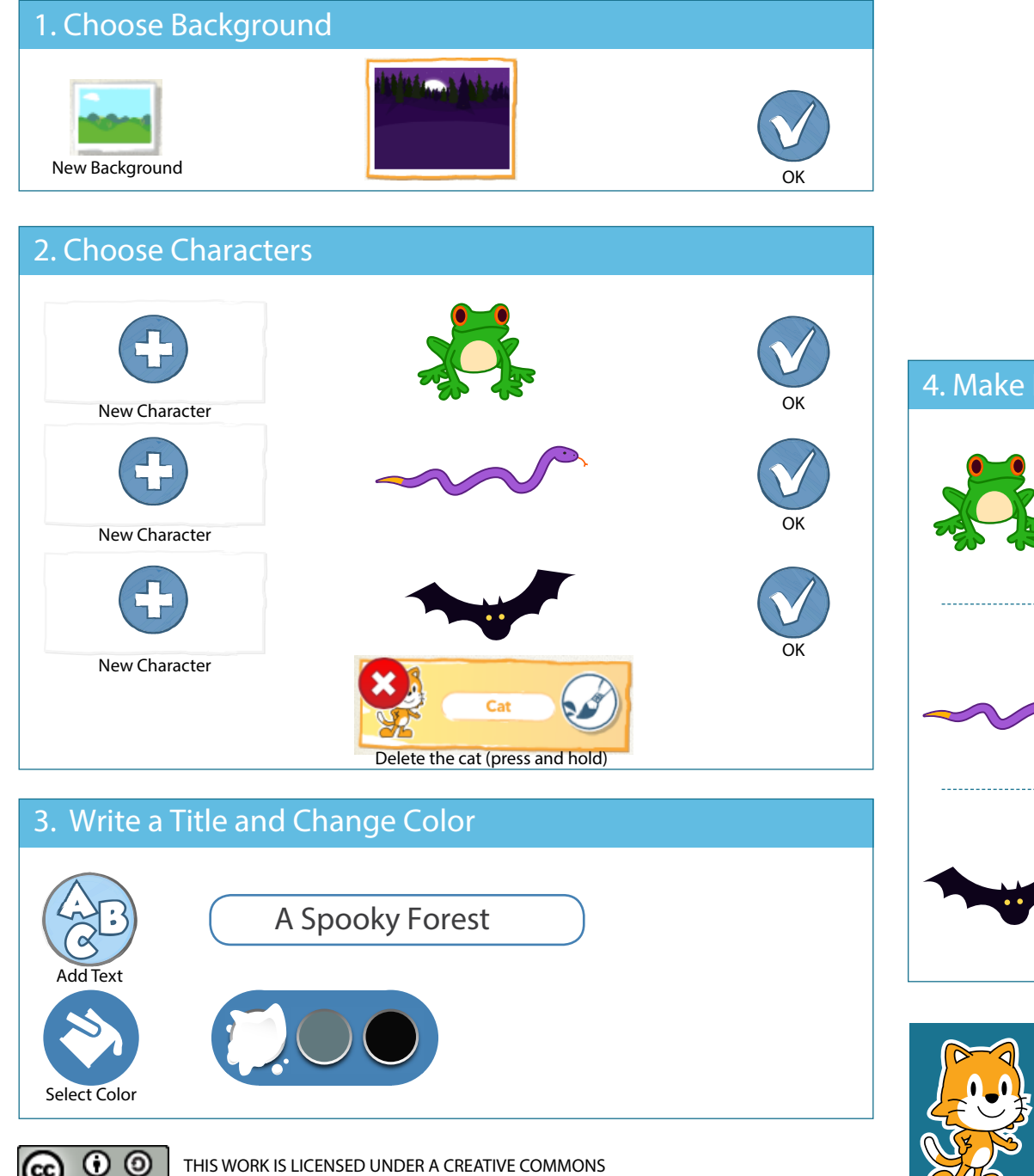

ATTRIBUTION-SHAREALIKE 4.0 INTERNATIONAL LICENSE.

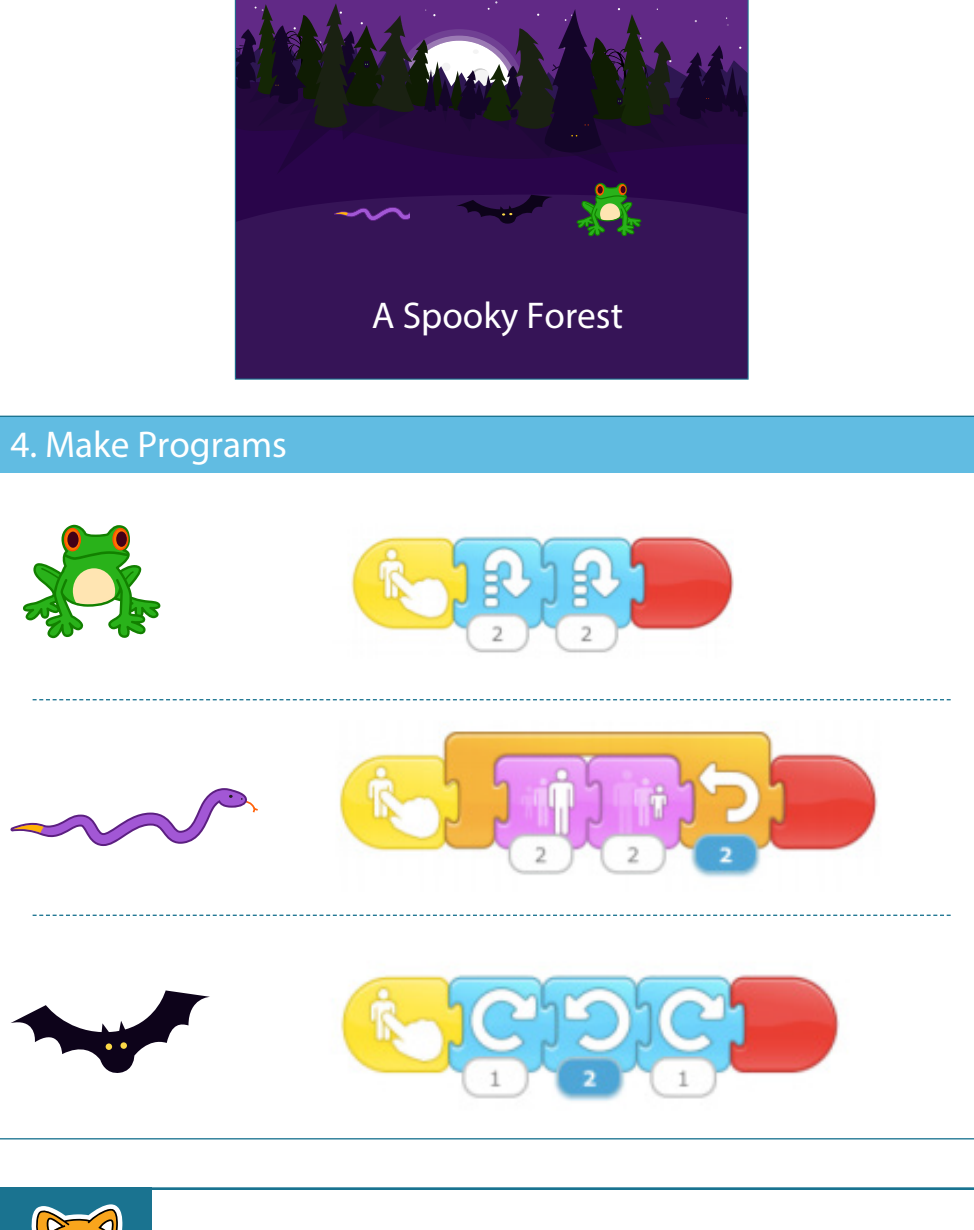

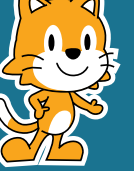

- Can you make the bat spin all the way around in a circle?

- Add your own characters to make your own spooky scene!